桐生市職業訓練センター パソコンスキルアップコース

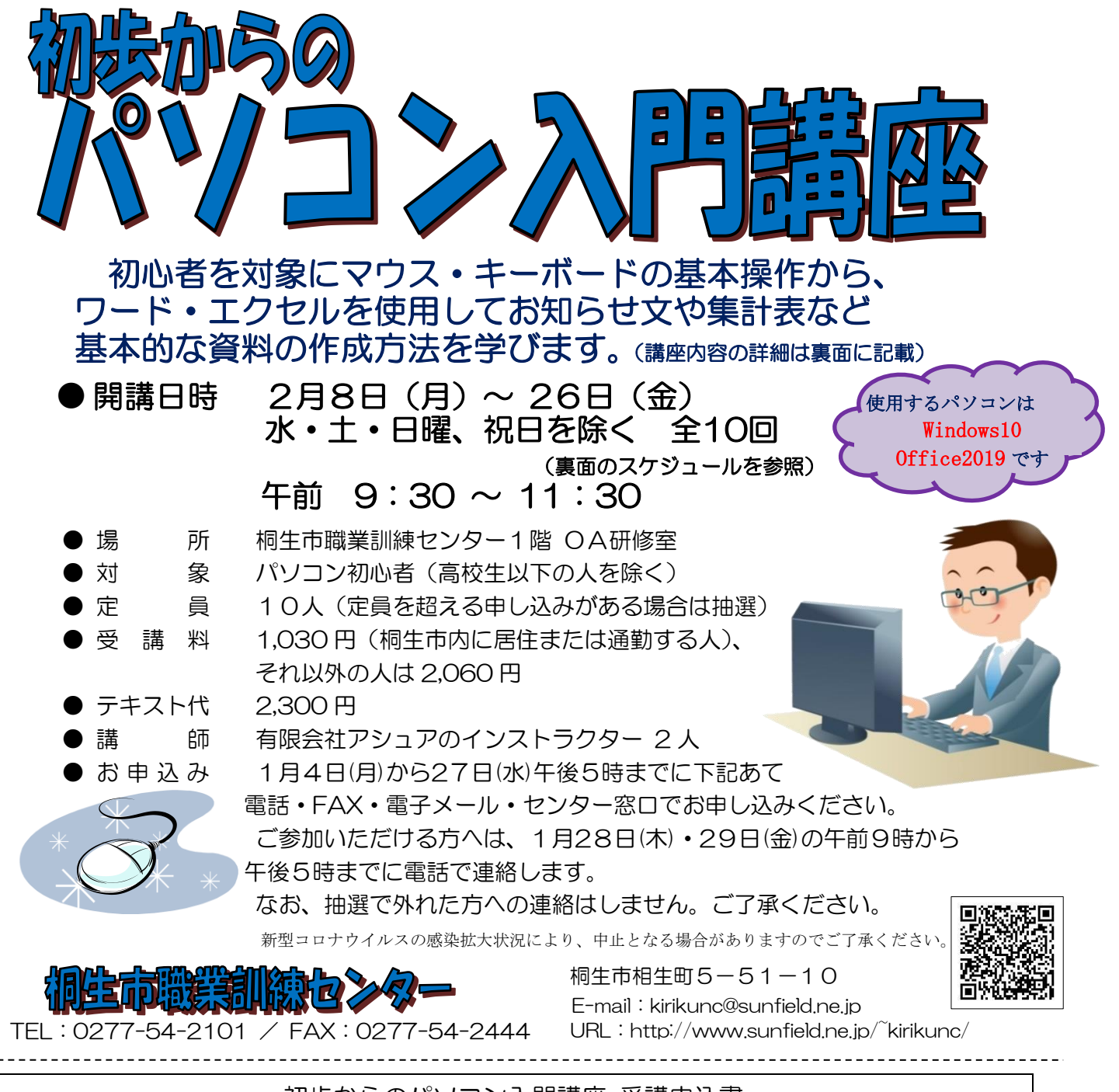

 $\,{}^{\displaystyle}\,\,\times$ 

Т

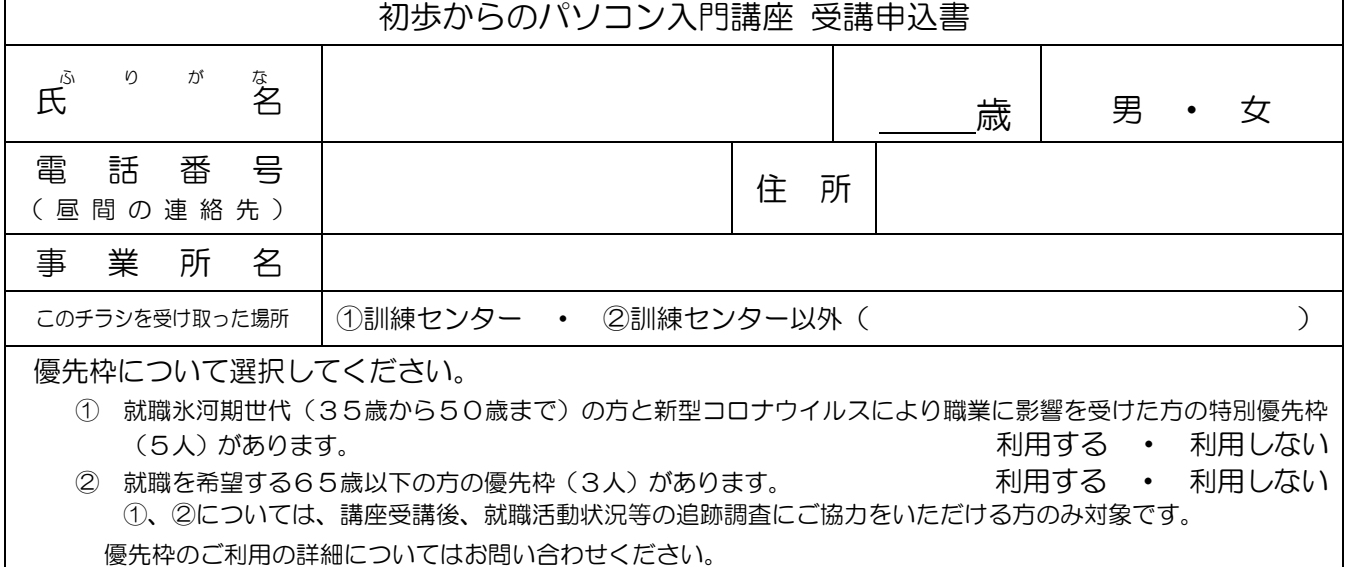

お申込みいただいた個人情報は、本センターの事業運営以外の目的には使用いたしません。

桐生市職業訓練センター パソコンスキルアップコース

## 初 歩 か ら の パ ソ コ ン 入 門 講 座

2月8日(月)~26日(金)までの水・土・日曜、祝日を除く 全10 回 午前9時30分~11時30分

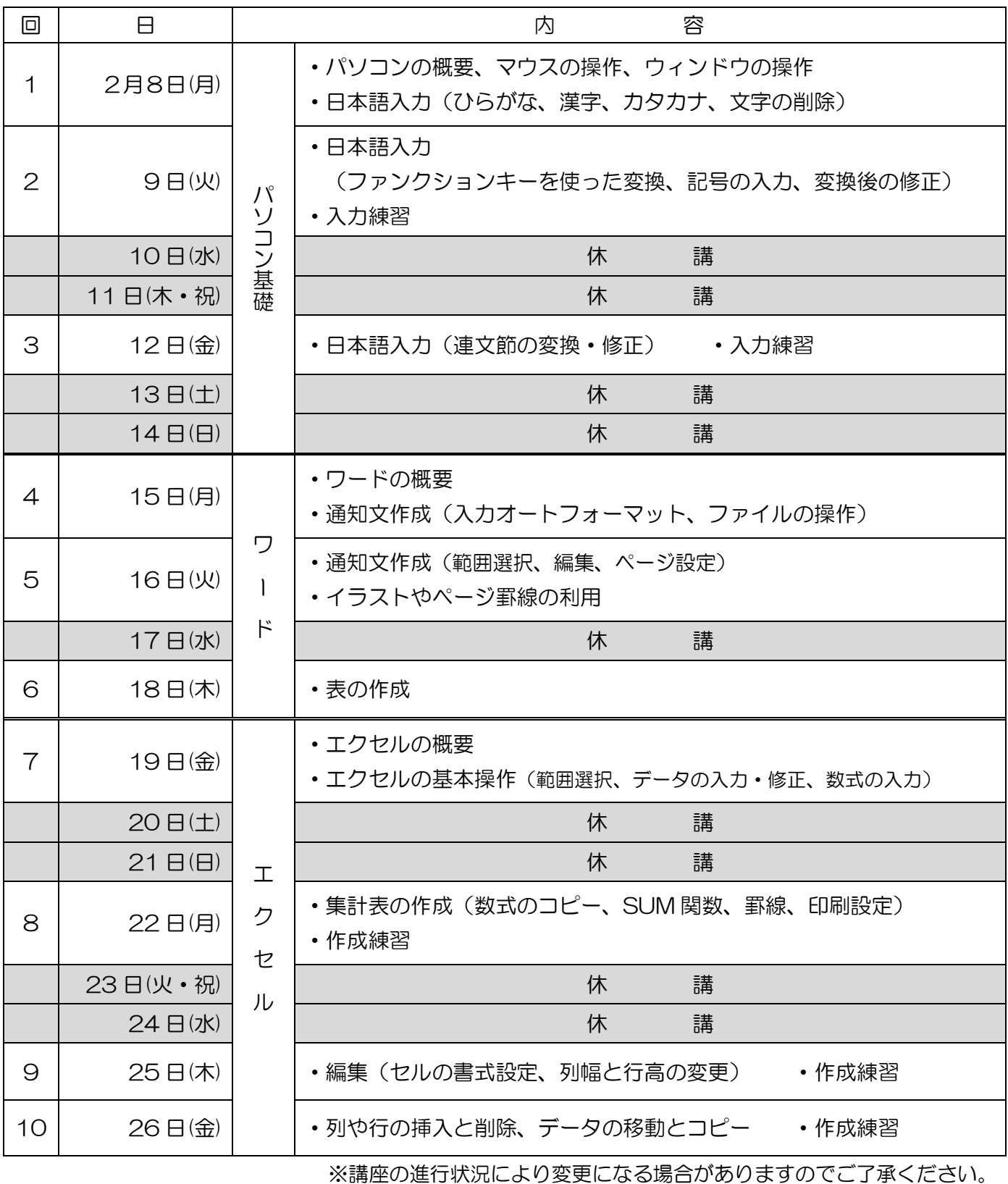